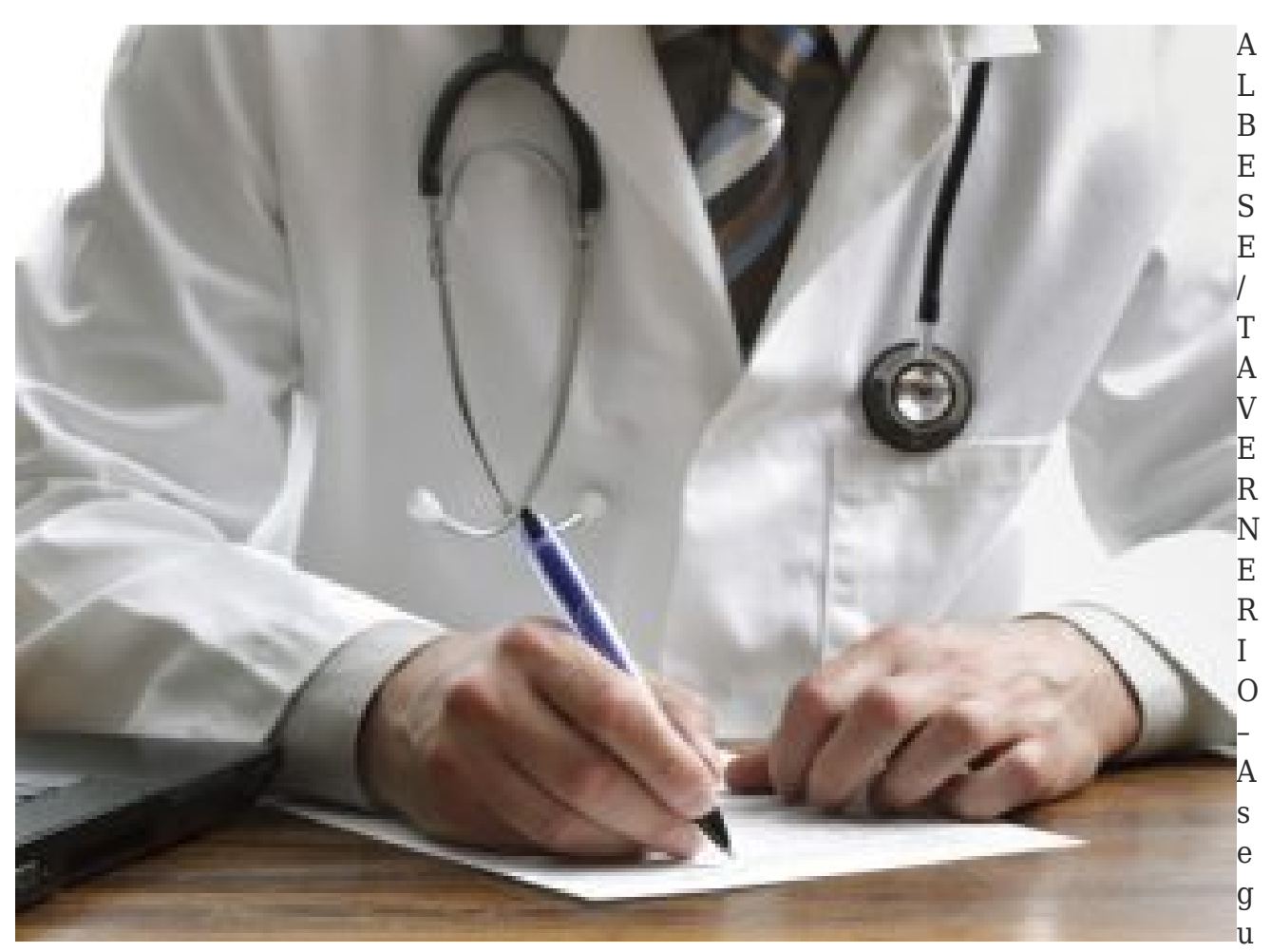

ito delle dimissioni del dr. Luciano Redenti, nell'ambito costituito dai Comuni di Albese con Cassano e Tavernerio prenderà servizio dal 26 marzo il nuovo medico di medicina generale, dr.ssa Rosaria Gambino.

**Si rende pertanto necessaria per tutti gli assistiti del dr. Luciano Redenti la scelta del nuovo medico da effettuarsi tra quelli non massimalisti operanti nel medesimo ambito territoriale.**

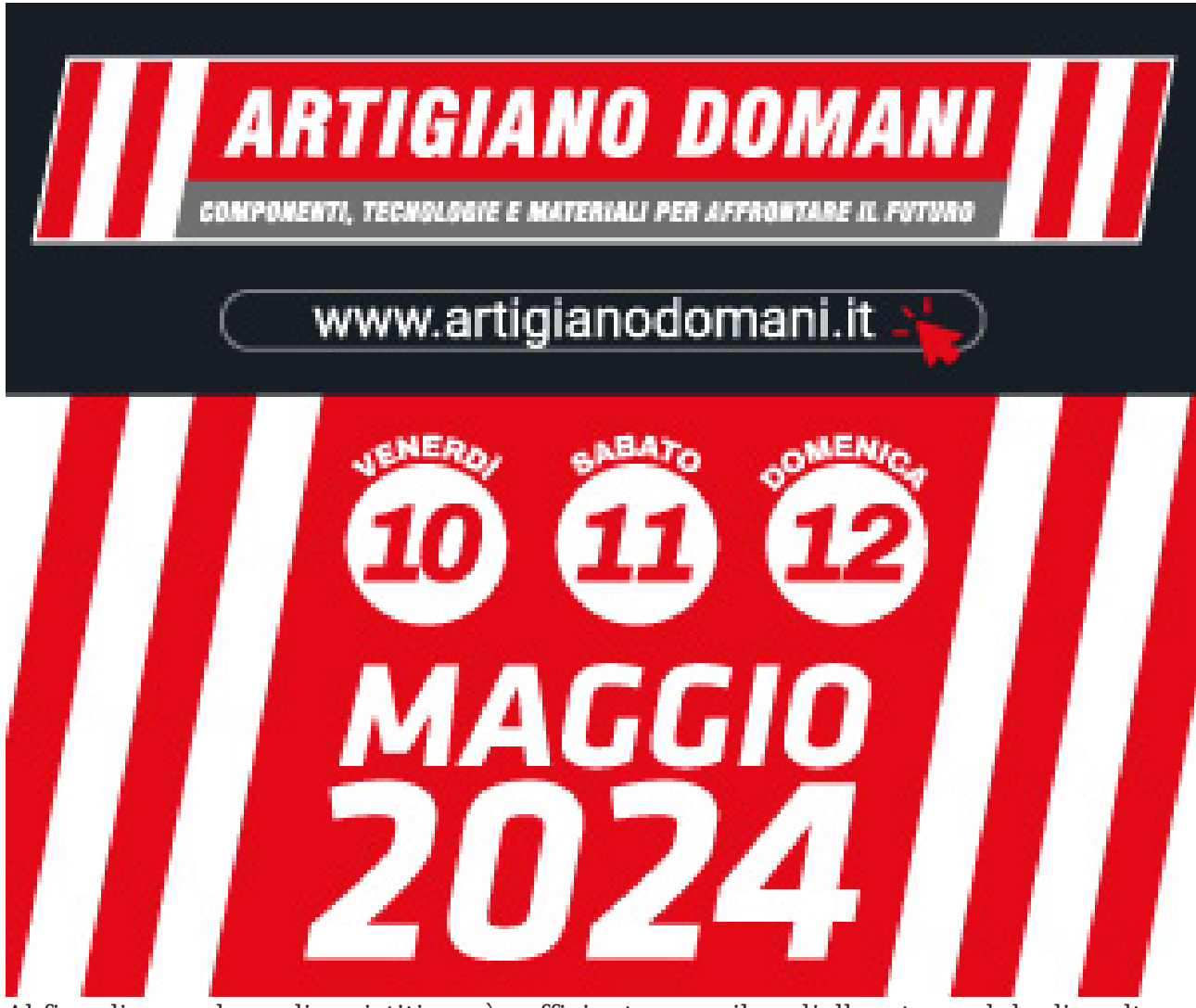

Al fine di agevolare gli assistiti, sarà sufficiente compilare l'allegato modulo di scelta del medico.

I moduli sono reperibili:

• in formato elettronico, collegandosi al sito www.asst-lariana.it seguendo il percorso: Servizi Territoriali -> Sede ed orari dei Servizi -> Como-> Ufficio Scelta e Revoca -> Modulistica;

• in formato cartaceo presso l'ufficio scelta e revoca dell'ASST Lariana di Como, Via Croce Rossa 1.

## **I moduli dovranno pervenire alla Segreteria dell'Area Territoriale Lariana Ovest mediante una delle seguenti modalità:**

- via e-mai. all'indirizzocureprimarie.como@asst~lariana.iti
- via fax componendo il numero telefonico 031 370702;
- posta ordinaria indirizzata a Ufficio SCelta e Revoca via Croce Rossa, l 22100

Como;

• consegna presso ASST Lariana sede di Como, Via Croce Rossa 1;

Si ricorda che è possibile consegnare il modulo già compilato oppure effettuare la scelta, muniti di carta regionale dei servizi, presso l'Ufficio Scelta e Revoca ASST Lariana:

sede di Como via Croce Rossa l – dal lunedì al venerdì dalle ore 8:15 alle ore 12:30 e mercoledì dalle ore 8:15 alle ore 15:30

La scelta è anche possibile presso qualsiasi altro sportello scelta e revoca della ASST Lariana o collegandosi al sito www.crs.regione.lombardia.it se in possesso delle credenziali di accesso (Pin con lettore o Password).

Eventuali ulteriori chiarimenti o informazioni relativi alla procedura di iscrizione potranno essere forniti scrivendo all'indirizzo cureprimarie.como@asst-Iariana.ito telefonando al numero 031/370701.